## **Not only access, but also convenience ——Kopernio帮您一键获取PDF全文**

Clarivate Analytics 科睿唯安

February 15, 2020

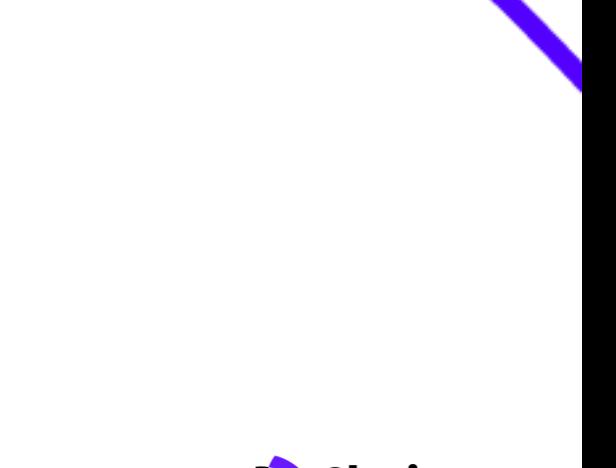

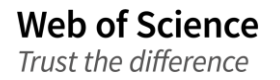

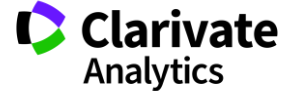

### 过去获取全文你需要

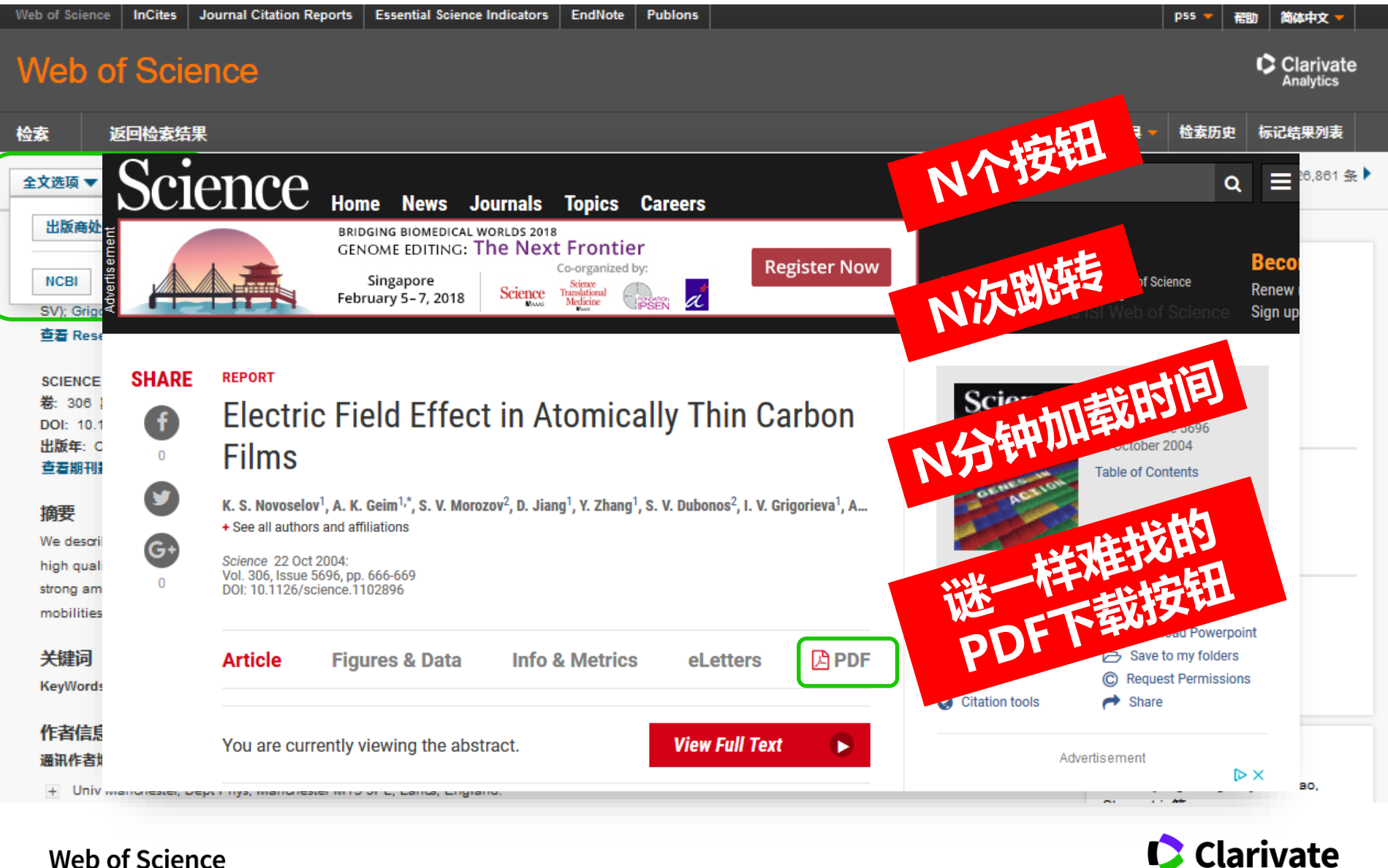

**Web of Science** Trust the difference

Analytics

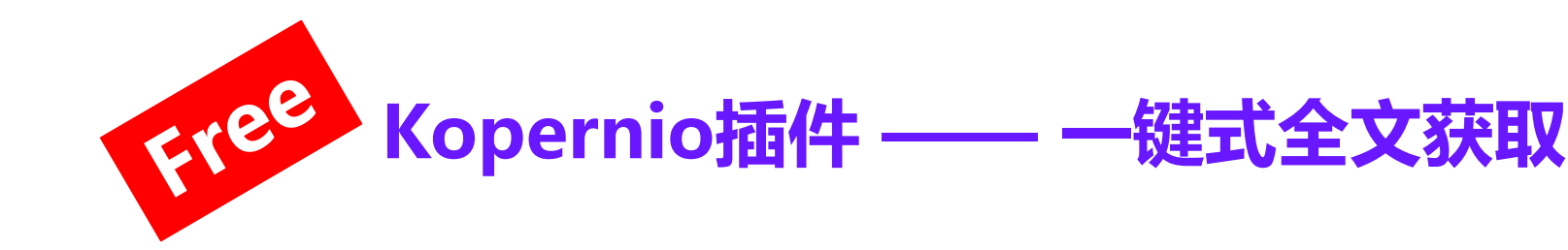

**Kopernio** 

**Web of Science** 

Trust the difference

Install Kopernio free Sign In

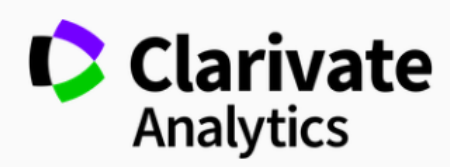

We are excited to announce that Kopernio has joined Clarivate Analytics, the home of Web of Science and the Journal Impact Factor. You can find out more details here.

### **Kopernio免费下载地址: https://kopernio.com/**

### Fast, one-click access to millions of research papers.

**O** Install Kopernio free

**推荐使用火狐(Firefox),支持火狐、Chrome、360等多款浏览器**

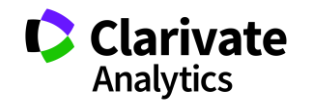

## **Kopernio工作原理&数据来源**

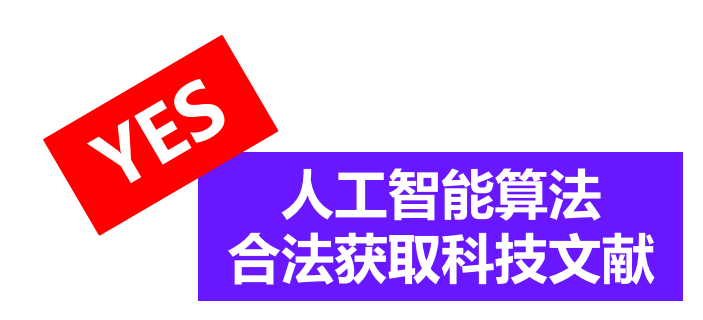

- ✔ 图书馆所订购的全文数据库
- ✓ 公开获取资源平台
- ✓ 预印本文库(如ArXiv.org)

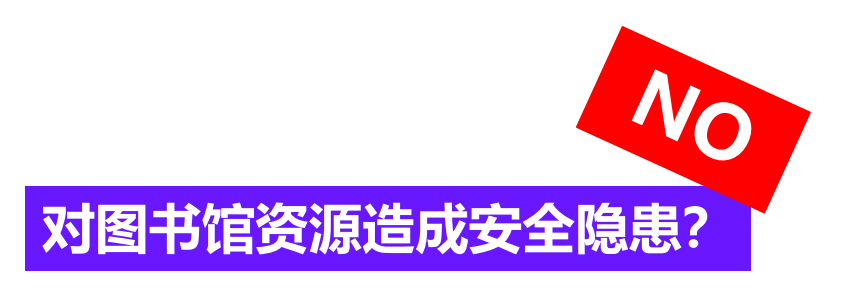

- ✓ 识别IP地址访问图书馆订购的数据库
- ✔ 用户及图书馆信息进行编码加密
- ✓ 用户账户信息不存储在Kopernio服 务器上

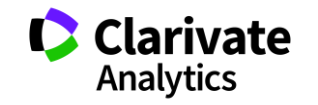

4

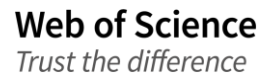

# **安装了Kopernio之后……**

Searching your Le

PDF found

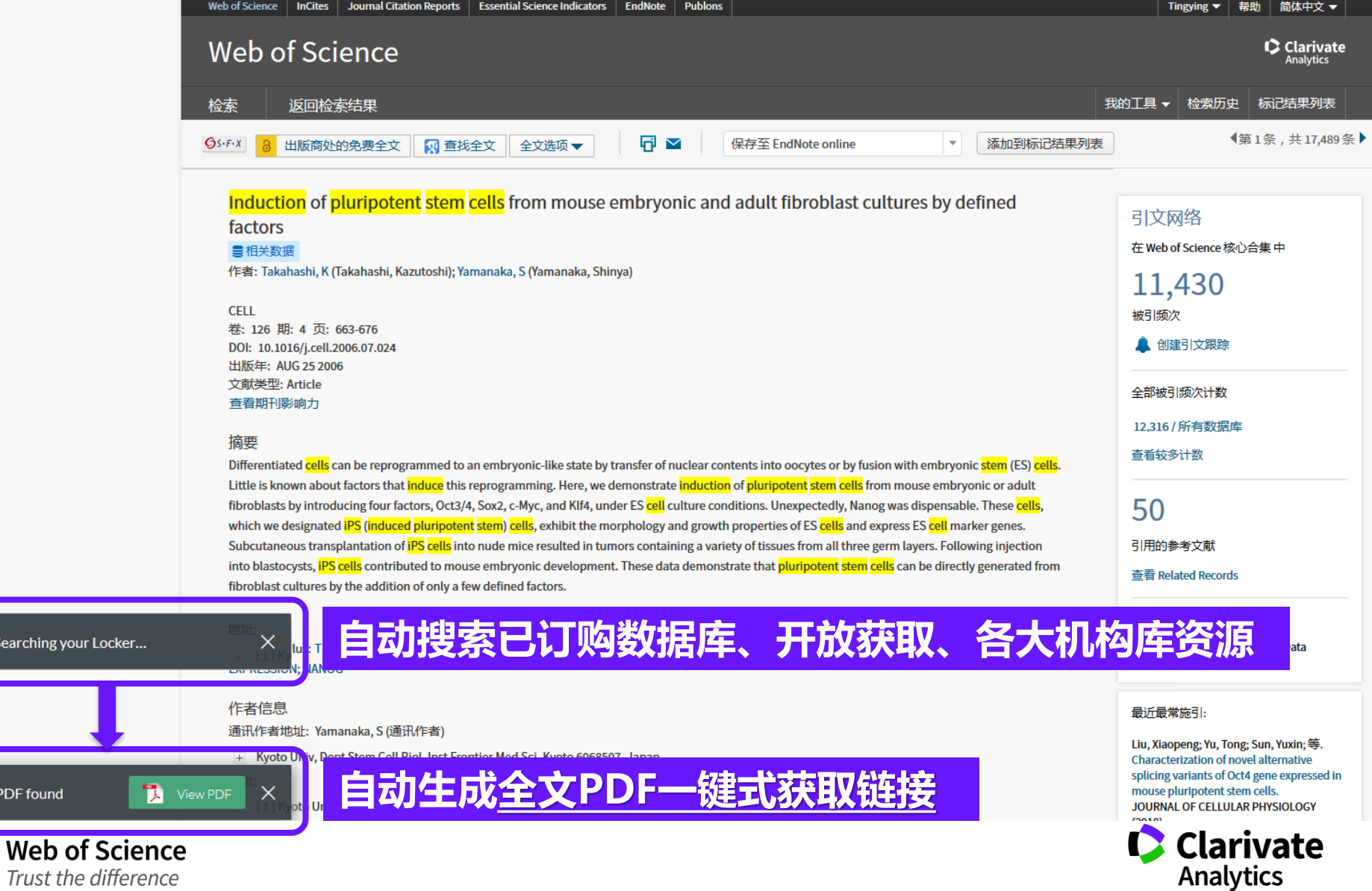

# Amazing! —— 真正意义上的一键式获取

K. Takahashi and S. Yamanaka, Cell (2006)

Cell

**Current tags:** 

No tags assigned yet.

**Available tags:** 

Favourite

### **Induction of Pluripotent Stem Cells** from Mouse Embryonic and Adult **Fibroblast Cultures by Defined Factors**

Kazutoshi Takahashi<sup>1</sup> and Shinya Yamanaka<sup>1,2,\*</sup>

<sup>1</sup> Department of Stem Cell Biology, Institute for Frontier Medical Sciences, Kyoto University, Kyoto 606-8507, Japan <sup>2</sup> CREST, Japan Science and Technology Agency, Kawaguchi 332-0012, Japan \*Contact: yamanaka@frontier.kyoto-u.ac.jp DOI 10.1016/j.cell.2006.07.024

#### **SUMMARY**

**Web of Science** 

Trust the difference

Differentiated cells can be reprogrammed to an embryonic-like state by transfer of nuclear contents into oocytes or by fusion with embryonic stem (ES) cells. Little is known about factors that induce this reprogramming. Here, we demonstrate induction of pluripotent stem cells from mouse embryonic or adult fibroblasts by introducing four factors, Oct3/4, Sox2, c-Myc, and KIf4, under ES cell culture conditions.

or by fusion with ES cells (Cowan et al., 2005; Tada et al., 2001), indicating that unfertilized eggs and ES cells contain factors that can confer totipotency or pluripotency to somatic cells. We hypothesized that the factors that play important roles in the maintenance of ES cell identity also play pivotal roles in the induction of pluripotency in somatic cells.

Several transcription factors, including Oct3/4 (Nichols et al., 1998; Niwa et al., 2000), Sox2 (Avilion et al., 2003), and Nanog (Chambers et al., 2003; Mitsui et al., 2003), function in the maintenance of pluripotency in both early embryos and ES cells. Several genes that are frequently

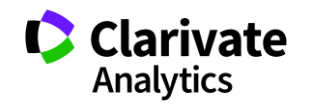

Download

Share

**Web of Science** Trust the difference

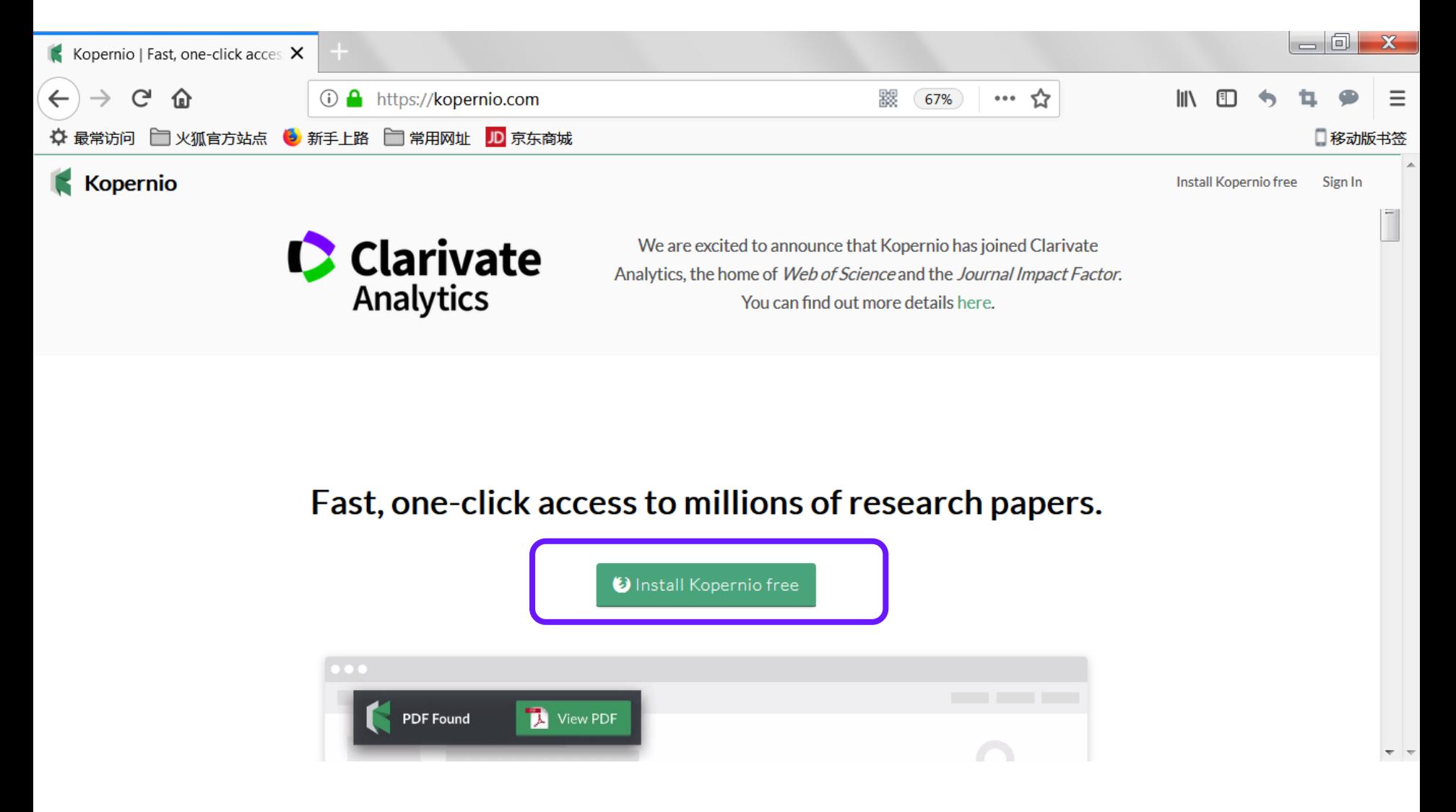

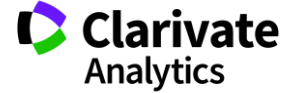

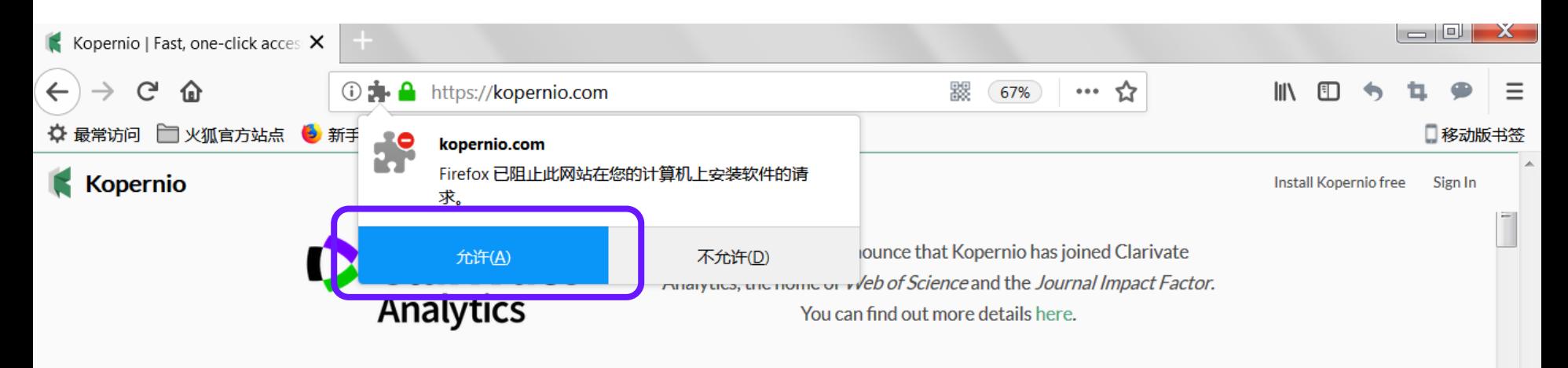

### Fast, one-click access to millions of research papers.

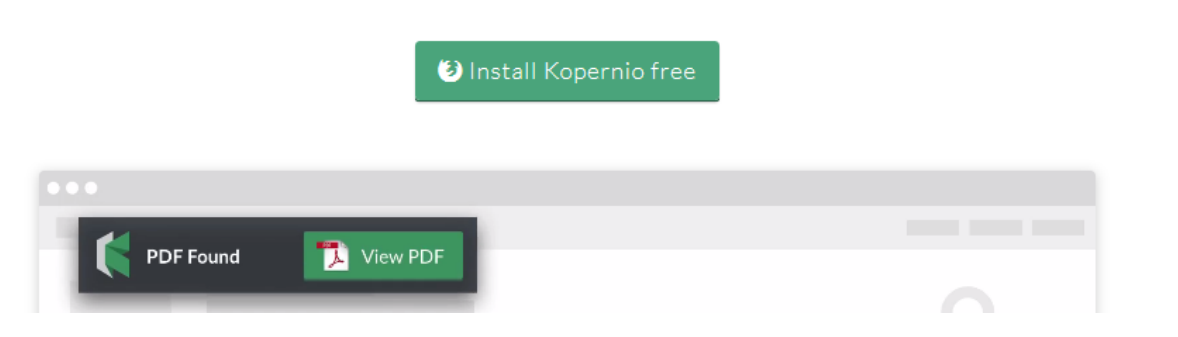

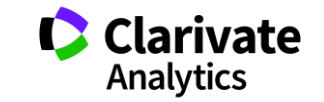

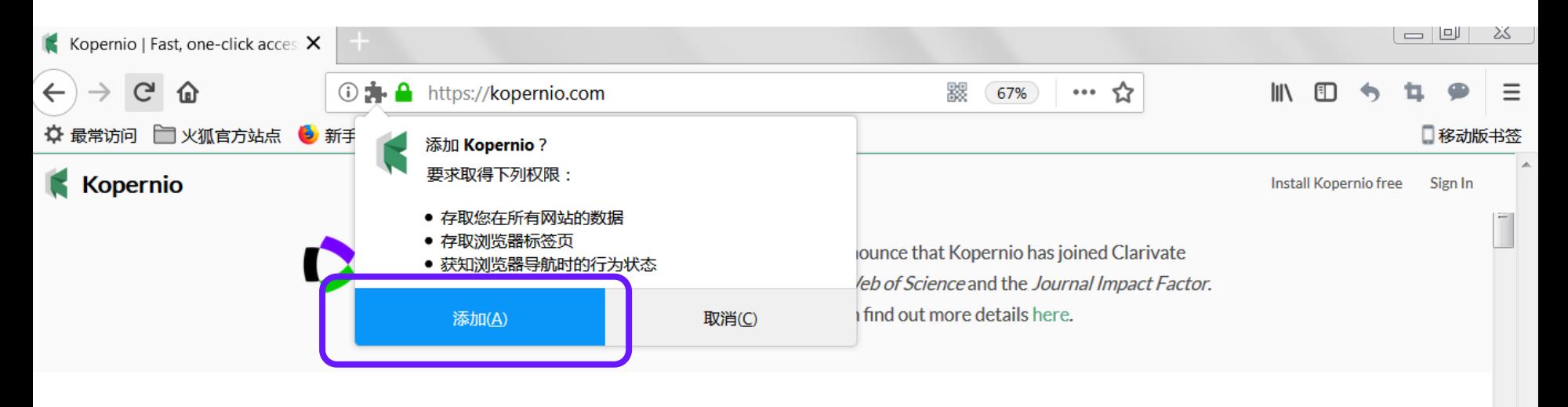

Fast, one-click access to millions of research papers.

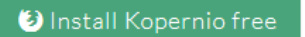

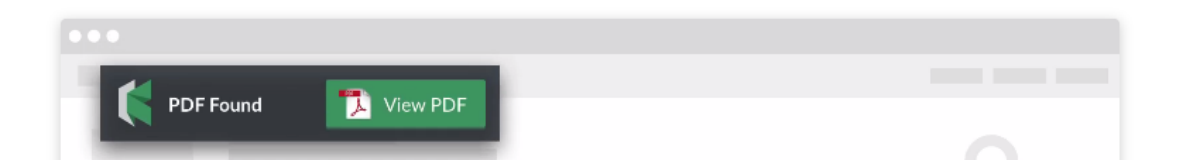

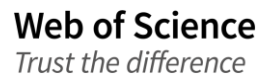

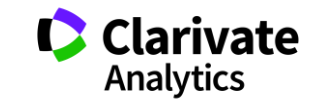

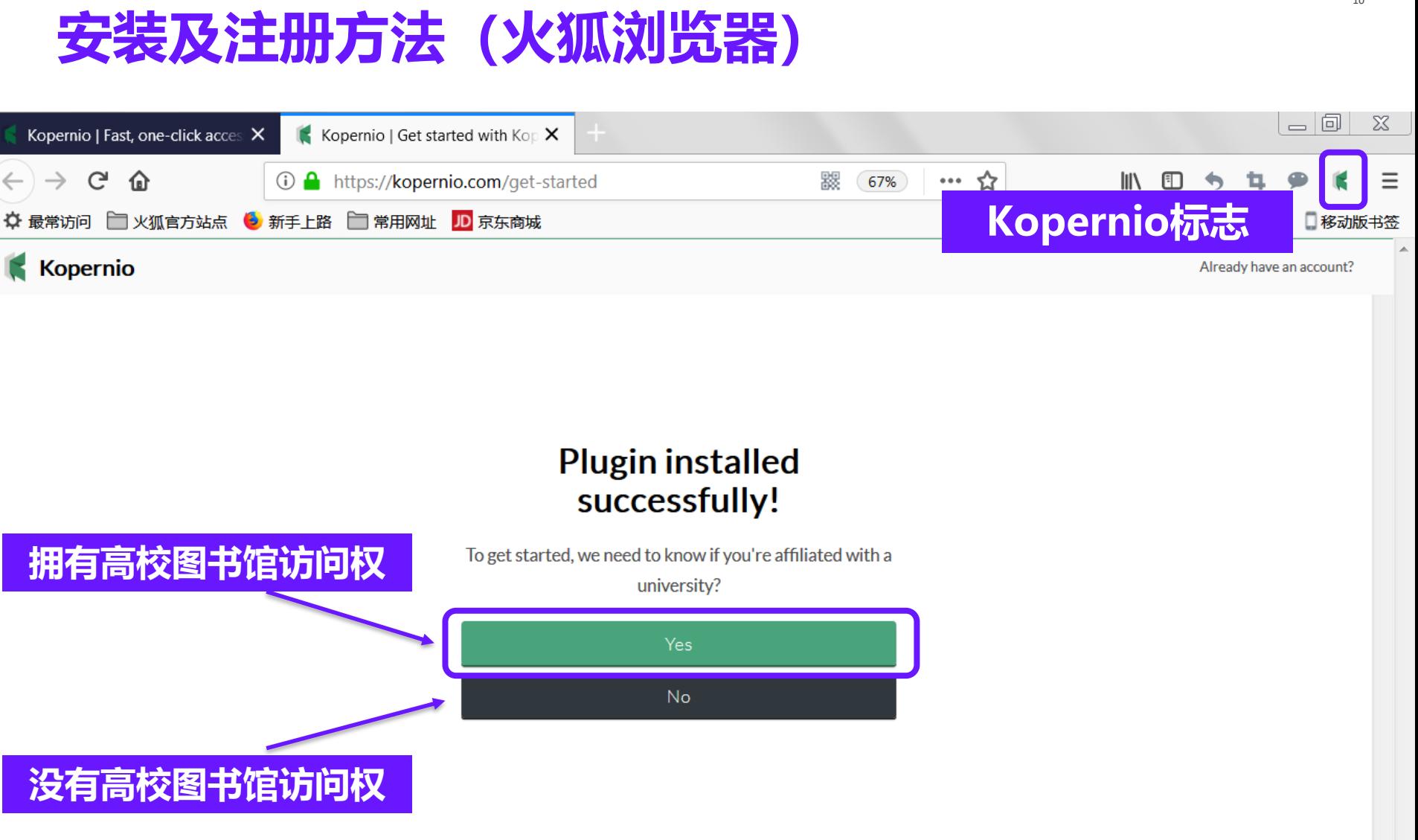

**Web of Science** Trust the difference

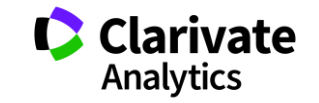

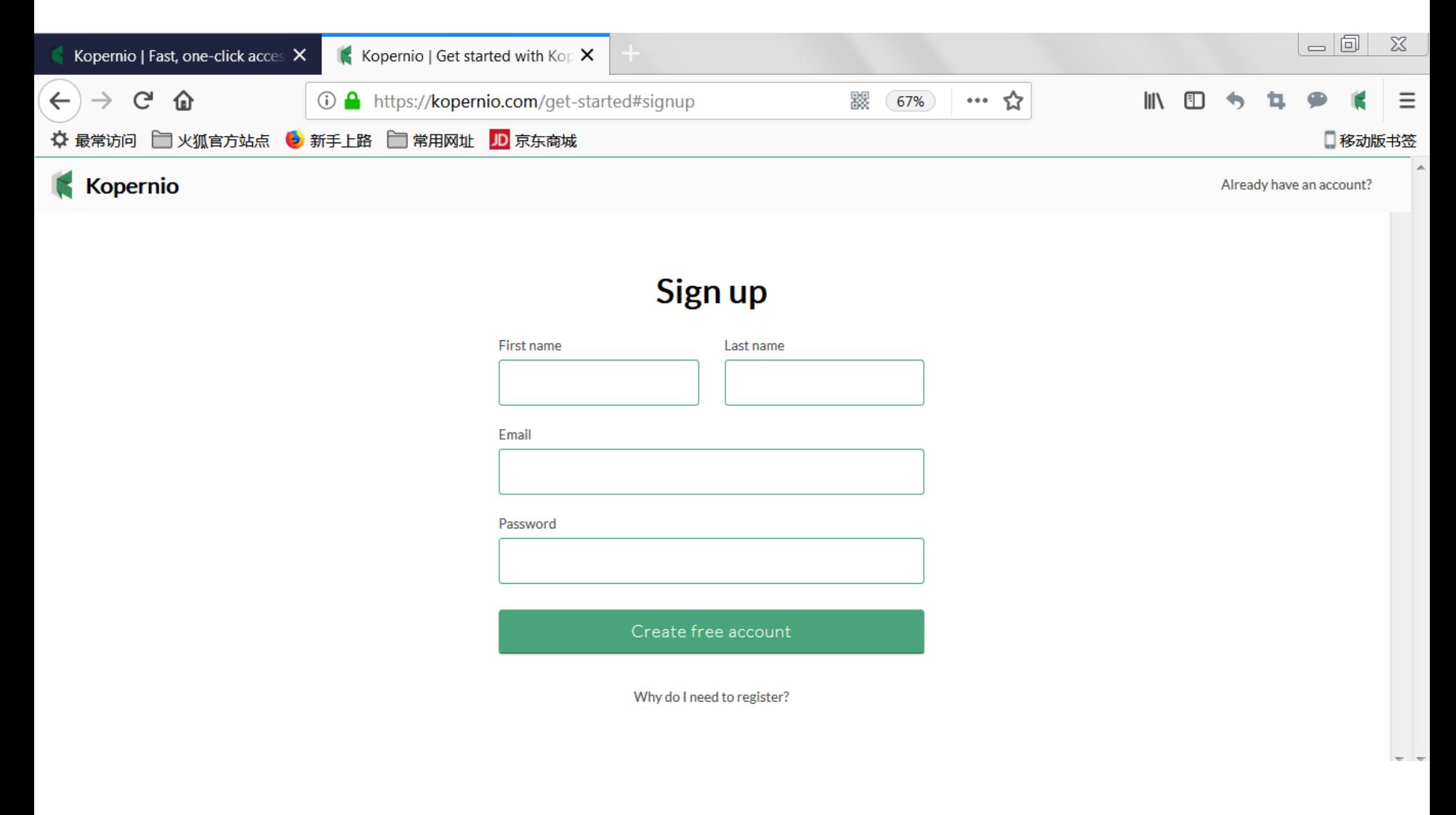

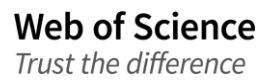

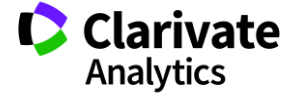

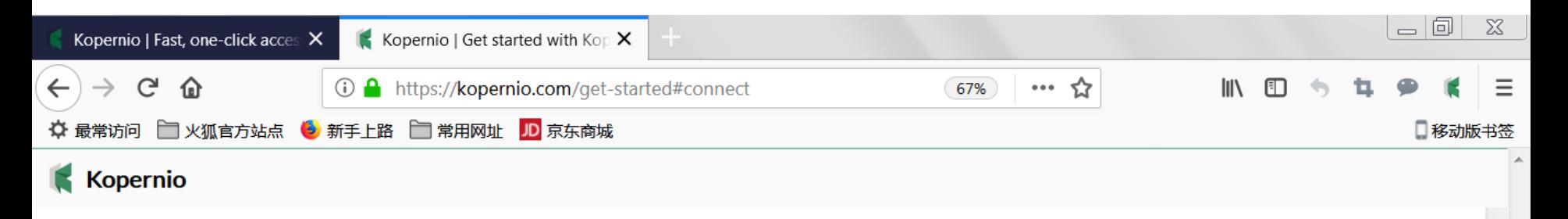

### Select your university

Access more PDFs via your library subscription

University Shanghai Jiao Shanghai Jiao Tong University pelect

Can't find your university?

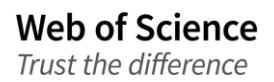

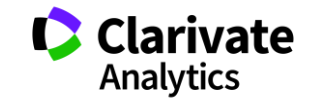

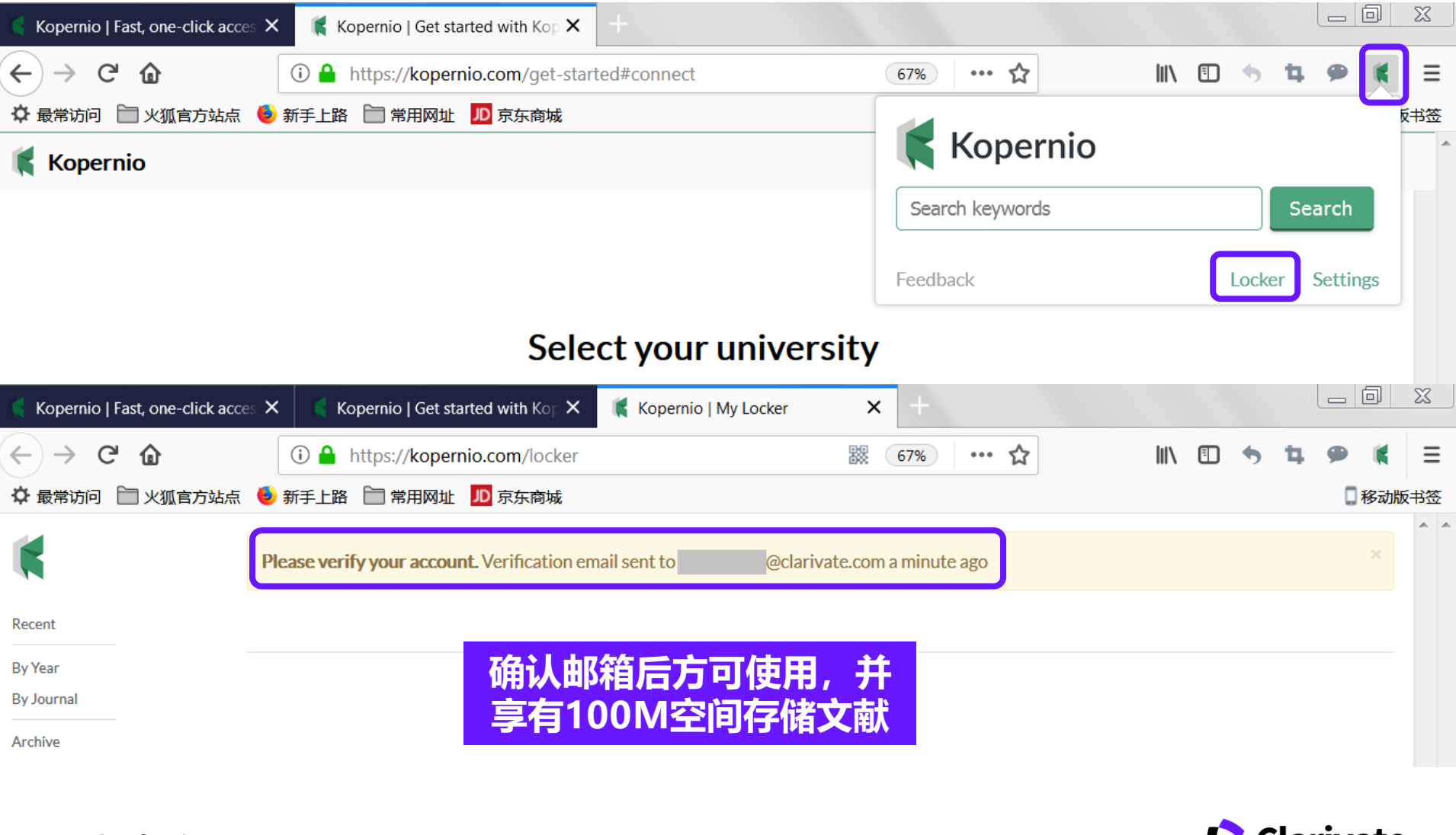

**Web of Science** Trust the difference

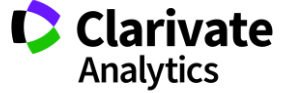

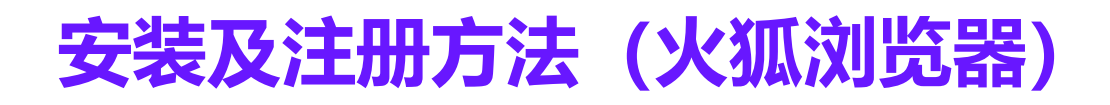

Invite Link

### **Kopernio Premium**

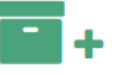

#### **2GB locker storage**

Never worry about space again with a 2GB Kopernio

分享Kopernio给小伙伴,

更可获得2GB超大空间等

其他特权

locker.

**Kopernio Premium** 

2GB locker storage **Dropbox for PDFs** Dropbox for .bibs **Unlimited tagging** Unlimited downloads Your personal invite link is: kopernio.com/invite/e225042

When a friend joins we'll upgrade you to Kopernio Premium for free.

Kopernio locker in Dropbox.

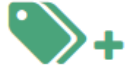

#### **Unlimited tagging**

Define an unlimited number of tags to help organise

your Kopernio locker.

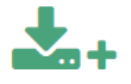

#### **Unlimited downloads**

Download an unlimited number of PDFs to your

desktop.

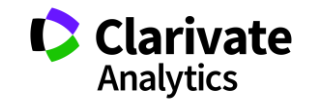

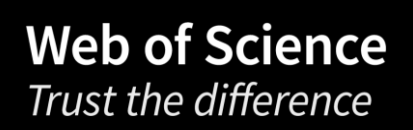

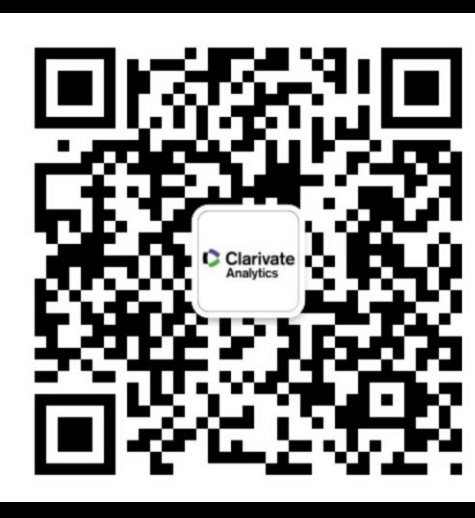

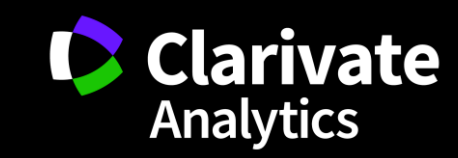

产品客服专线:400-8822-031 | 产品客服Email: ts.support.china@clarivate.com